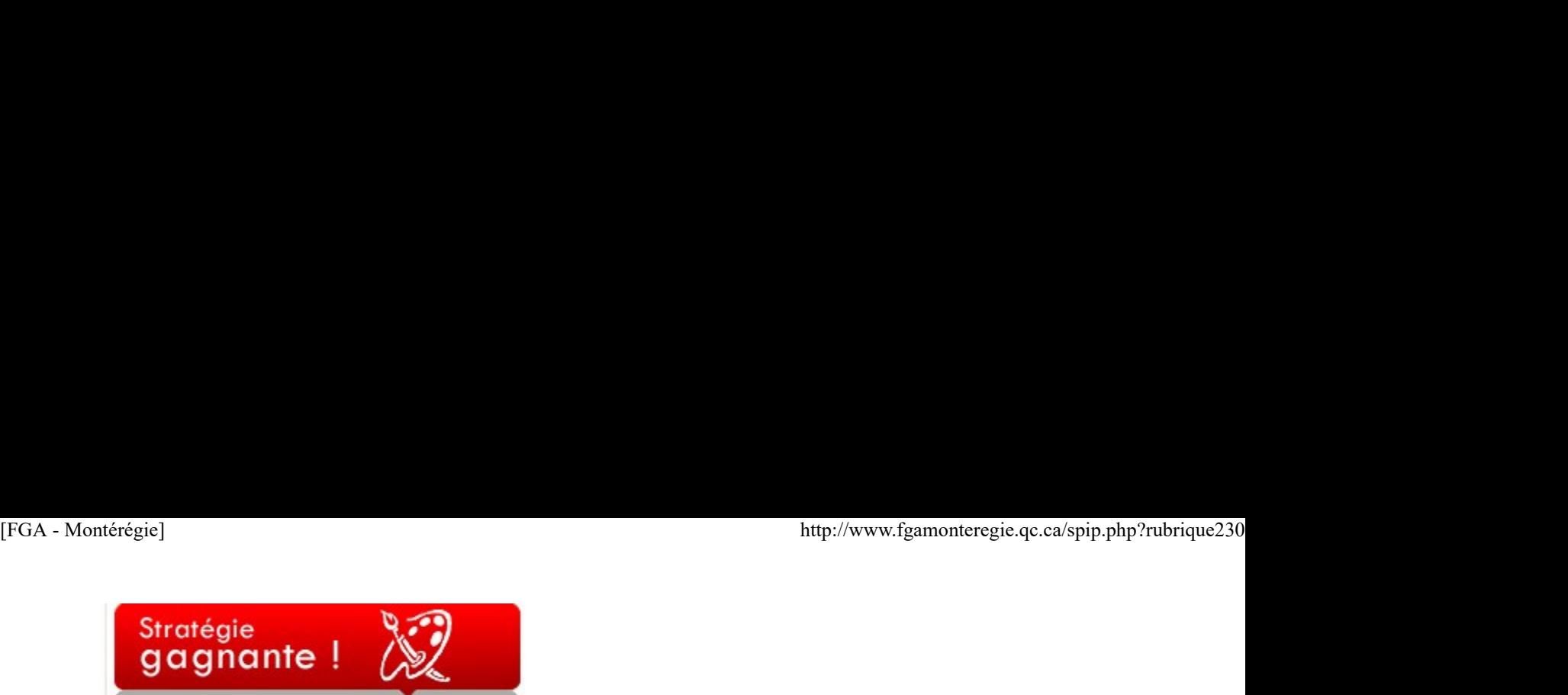

#### Un classe d'experts

Lorsqu'un enseignant maîtrise plus ou moins bien les technologies de l'information et des communications, il cible des élèves qui ont une grande aisance TIC et les sollicite pour aider d'autres élèves. Sans le savoir, il en fait des experts aux yeux des autres. Pourquoi limiter cette pratique aux TIC ? Pourquoi ne pas l'étendre aux matières de base ? Pourquoi ne pas en faire une pratique systématique en classe ?

Par exemple, lorsqu'un élève vient de réussir un cours, il pourrait être déclaré expert en la matière pour le cours en question. Il existe plusieurs façons de faire connaître les experts auprès de tous les adultes de la classe. La plus simple et la moins formelle est de communiquer l'information à voix haute. « Si vous avez des questions dans le cours MAT-2101, vous pouvez consulter un tel, il pourra vous aider. » Cette façon de faire demande moins de temps et d'organisation, mais elle risque aussi d'être moins durable. Les élèves oublieront ceux qui ont été nommés, les absents et les nouveaux qui viennent tout juste d'arriver ne sauront pas qu'un tel est un expert dans tel domaine. Le moyen le plus efficace reste l'affichage. On peut simplement inscrire le code du cours et le nom de l'élève au tableau ou sur une affiche bien en vue dans la classe. L'objectif, c'est que l'information soit disponible et facilement repérable par les élèves. Une autre façon de procéder, c'est de former des experts non pas à partir des cours réussis, mais plutôt selon les compétences disciplinaires ou les stratégies efficaces des élèves. L'affiche prendrait alors la forme suivante : pour vous aider à rédiger un texte narratif, consultez Paul C. ou pour vous aider à réviser les accords grammaticaux dans votre texte, consultez Marie B.

Au début, les élèves peuvent être réfractaires à ce genre de pratique. D'un côté, il y a l'expert qui devra fournir des efforts supplémentaires, qui devra accepter de laisser de côté son cahier pour répondre aux questions de ses pairs. De l'autre, il y a l'adulte qui est plutôt habitué à s'adresser à son enseignant. Mais la stratégie sera profitable pour les deux. L'expert, à force d'expliquer, développera son habileté à communiquer, deviendra plus compétent, ce qui aura probablement un impact positif sur sa propre estime. L'élève « aidé » aura peut-être trouvé réponse à certaines de ses questions, avec un autre vocabulaire et une autre façon d'expliquer.

L'enseignant devra accepter un peu plus de déplacements et de discussions dans la classe. Il ne sera plus la seule ressource dans le groupe, mais il restera naturellement le grand expert. Il devra parfois recadrer, reformuler ou reprendre des explications, mais c'est là le risque de laisser les savoirs circuler en classe, laisser place à plus d'interactivité et d'échanges d'expertises.

# Nouvelles - En bref

Mois de la nutrition

C'est sous le thème Cuisiner ensemble, c'est la recette du plaisir ! que les Diététistes du Canada vous invitent à souligner le mois de la nutrition. Ce thème pourrait être traité dans le cadre du cours Saines habitudes de vie (SAN-P101-2) du programme Santé de la FBD. Un dossier thématique à ce sujet est disponible sur Carrefour éducation.

#### La francofête en éducation

Du 3 au 26 mars 2011, l'Office de la langue française vous invite à mettre en lumière le français dans votre milieu. Rendez-vous sur le site de la Francofête où vous trouverez tout un programme d'activités. Le français, pour agir ensemble ! www.francofete.qc.ca

#### Journée internationale des femmes

Plusieurs organisations vous convient à souligner la journée internationale des femmes le 8 mars. L'année 2011 marque le centième anniversaire de l'internationalisation de la journée des femmes. Consultez les sites des organismes suivants pour vous procurer du matériel promotionnel :

Conseil du statut de la femme

Condition féminine Canada

Fédération des femmes du Québec

Centrale des syndicats du Québec

Un dossier complet est disponible sur Carrefour éducation.

Semaine québécoise de la déficience intellectuelle

Sous le thème Je te découvre... tu me ressembles !, l'Association du Québec pour l'intégration sociale vous invite à souligner la semaine québécoise de la déficience intellectuelle du 13 au 19 mars. Consultez le site de l'organisme pour connaître les activités dans les différentes régions du Québec. anniversaire de l'internationalisation de la journée des femmes. Consultez les sites des organismes suivants pour vous procurer du matériel<br>promotionnel :<br>Considion féminine Canada<br>Considion féminine Canada<br>Fédération des

#### Journée internationale des droits des consommateurs

Le 15 mars, c'est la journée internationale des droits des consommateurs. Profitez de cette journée pour amorcer une discussion sur ce sujet avec vos élèves. Cette thématique pourrait être abordée dans une situation de vie de l'un des cours du programme Pratiques de consommation

de la formation de base commune. Le thème cette année : Prenons en main notre énergie - pour un accès universel durable. Pour plus d'informations, consultez le site d'Options consommateurs. Journée mondiale de l'eau [FGA - Montérégie]<br>de la formation de base commune. Le thème cette année : *Prenons en main notre énergie* – *pour un accès universel durable*. Pour plus<br>d'informations, consultez le site d'<u>Options consommateurs</u>.

Le 22 mars, c'est la journée mondiale de l'eau. Un guide thématique préparé par Carrefour éducation vous permettra d'exploiter ce sujet en classe. Cette thématique pourrait être abordée dans une situation de vie de l'un des cours du programme Relation avec l'environnement de la FBC.

Les Après-cours FGA en mars 2011

Voici les activités prévues pour le mois de mars 2011 : - Mardi 8 mars : (14 h et 15 h 30) FBC : évaluation en aide à l'apprentissage - quelques pistes à considérer par Laurent Demers, FGA Montérégie

 Mercredi 9 mars : (14 h et 15 h 30) Les éditeurs d'équations par Stéphane Lavoie, RECIT FGA Montérégie

 Mardi 15 mars : (14 h et 15 h 30) Le portfolio en FGA par Stéphane Lavoie, RECIT FGA Montérégie et Richard Painchaud, RECIT FGA Outaouais

 Mercredi 16 mars : (15 h 30) HIS4016 et HIS4017 en ligne : prêts à collaborer ! par Éric Caron, RECIT FGA Mauricie

 Lundi 21 mars : (15 h 30) Les usages de la visioconférence auprès des apprenants en intégration sociale par Claire Lecarpentier, RECIT FGA Montréal

 Mardi 22 mars : (15 h 30) La géométrie dynamique par Stéphane Lavoie, RECIT FGA Montérégie

 Mercredi 23 mars : (14 h et 15 h 30) La génération C et le web participatif par Andrée Deschênes, RECIT FGA Gaspésie-Les-Îles

 Lundi 28 mars : (15 h 30) Des lecteurs mp3 dans les centres par Stéphane Lavoie, RECIT FGA Montérégie

 Mardi 29 mars : (14 h et 15 h 30) La recherche efficace sur Internet par Richard Painchaud, RECIT FGA Outaouais

 Mercredi 30 mars : (14 h et 15 h 30) Garder des traces des apprentissages, comment et pourquoi ? par Andrée Deschênes, RECIT FGA Gaspésie-Les-Îles

 Jeudi 31 mars : (14 h et 15 h 30) Les ressources web en mathématiques par Stéphane Lavoie, RECIT FGA Montérégie

Pour participer aux Après-cours FGA, vous devez disposer d'un compte VIA, d'un ordinateur avec accès Internet et d'un casque d'écoute (la caméra web est facultative). Vous êtes intéressés par un de ces sujets et n'avez pas de compte Via ? Communiquez avec votre conseiller au service régional FGA du RECIT [1]. Gardre des traces des apprentissages, comment et pourquoi ?<br>
par Andrée Deschéres, RECIT FGA Gaspésie-Les-les<br>
→ Jeusi 31 mars : (14 h et 15 h 30)<br>
Les resources web on mathématiques<br>
Pour participer aux Après-cours FGA,

Vous pouvez consulter le calendrier des Après-cours FGA à http://www2.recitfga.qc.ca/spip.php?rubrique512.

Vous avez manqué une rencontre ? Qu'à cela ne tienne, vous pouvez visionner l'enregistrement de la rencontre à http://recitfga.sviesolutions.com ou encore lire les résumés de ces rencontres à www.recitfga.qc.ca/aprescoursfga !

À venir en avril 2011 :

Du 2 au 10 avril : la Semaine québécoise des adultes en formation à http://www.adulteenformation.com/

8 avril : Journée pédagogique montérégienne ; programme et inscription au salon montérégien des enseignants de Moodle FGA

Du 10 au 16 avril : Semaine de l'action bénévole à http://benevoles.ca/sab

14 et 15 avril : Congrès de l'AQIFGA à www.aqifga.com

Du 19 au 21 avril : Congrès de l'AQUOPS à http://aquops.qc.ca/ [FGA - Montérégie]<br>14 et 15 avril : Congrès de l'AQIFGA à <u>www.aqifga.com</u><br>Du 19 au 21 avril : Congrès de l'AQUOPS à <u>http://aquops.qc.ca/</u>

22 avril : Jour de la Terre à http://www.jourdelaterre.org/

24 avril : Pâques chez vous !

## Renouveau

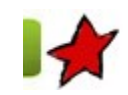

Le programme de la formation de base diversifiée 7 mars 2011

Le programme de la formation de base diversifiée est une version adaptée du programme de formation de l'école québécoise, 2<sup>e</sup> cycle de l'enseignement secondaire. Les domaines généraux de formation, les compétences transversales et les domaines d'apprentissage sont les mêmes, mais les programmes sont plutôt découpés en cours pour répondre aux orientations spécifiques de l'éducation des adultes.

Tous les programmes, basés sur le développement de compétences, poursuivent les mêmes visées pour les adultes en formation, soit la construction d'une vision du monde, la structuration de l'identité et le développement du pouvoir d'action.

Les éléments prescrits des programmes sont les compétences disciplinaires, le contenu disciplinaire et de formation et les familles de situations. L'utilisation de repères culturels est aussi prescrite. Ce sont des objets signifiants sur le plan de la culture suggérés à titre indicatif et dont la liste n'est pas limitative.

Les domaines généraux de formation sont au nombre de cinq. Il s'agit de Santé et bien-être, Orientation et entrepreneuriat, Environnement et consommation, Média (qu'on ne trouve pas en FBC) et Vivre-ensemble et citoyenneté. Les domaines d'apprentissage sont les mêmes qu'en FBC (langues ; mathématiques, science et technologie ; univers social ; développement de la personne ; développement professionnel) avec l'ajout toutefois du domaine des arts.

Finalement, tous les cours des programmes d'études de la FBD suivent la même logique en 10 rubriques :

- Présentation du cours
- Compétences disciplinaires
- Démarches, processus ou stratégies
- **Compétences transversales**
- Contenu disciplinaire ou de formation
- Famille (s) de situations d'apprentissage
- **Domaines généraux de formation**
- Exemple (s) de situation (s) d'apprentissage
- Attendes de fin de cours
- Critères d'évaluation

La direction de l'éducation des adultes et de l'action communautaire (DÉAAC) a commencé à rendre disponibles les programmes d'études de la formation de base diversifiée en version provisoire. Ces versions sont déposées sur un site sécurisé de la DÉAAC pour lequel chaque commission scolaire a reçu l'adresse, un code d'utilisateur et un mot de passe. Voici la liste des programmes disponibles en date du 7 mars 2011 :

- Orientation professionnelle personnalisée
- Mathématique
- Science et technologie
- Histoire et éducation à la citoyenneté
- Monde contemporain
- Intégration socioprofessionnelle
- Prévention des dépendances
- Sexualité

Adressez-vous à vos conseillers pédagogiques ou vos directions de centre pour avoir accès à ces versions provisoires. Les autres programmes devraient être disponibles avant la rencontre des responsables du soutien pédagogique des 30 et 31 mars prochains. 2011 :<br>
2011 :<br>
2011 :<br>
→ Mathémaique et stochologie personnalisée<br>
→ Mathémaique et stochologie personnalisée<br>
→ Mathémaique et stochologie personnalisée<br>
→ Mathémaique et stochologie<br>
→ Mathémaique et stochologie and th

[1] Consultez la liste des conseillers à http://www2.recitfga.qc.ca/spip.php?rubrique368.

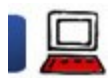

### Ewitter3 Microbloguer avec EnDirect ou Twitter 10 mars 2011

Soyons de notre temps et utilisons les outils disponibles pour devenir meilleurs dans ce que nous faisons déjà bien !

#### Introduction

À l'instar des flux RSS [1], formidable technologie qui améliore notre productivité (mais méconnue et sous-utilisée), le microblogage décuple notre ouverture sur le monde, notre sensibilité, notre sens critique, mais surtout notre efficacité.

Dans les lignes qui suivent, je vous explique en quoi le microblogage [2] peut améliorer votre pratique professionnelle. Auparavant, je tente de camper le microblogage et de chasser de votre tête plusieurs critiques et préjugés. Je termine en vous formulant quelques conseils pour commencer à gazouiller.

#### Blogue ou microblogue

Au début des années 2000, j'avais l'impression que les blogues n'étaient vraiment pas faits pour moi. D'une part, je suis de nature assez discrète et ne prends la parole que lorsque nécessaire. D'autre part, mon souci du détail allonge immanquablement la durée de rédaction de billets, temps dont je manque, temps dont nous manquons tous (ou presque tous).

Mais, cette perception des blogues a changé depuis l'adoption de Mahara [3] en FGA Montérégie. J'ai alors réalisé, en implantant et formant le personnel enseignant à l'utilisation de Mahara, que l'acte de bloguer doit d'abord et avant tout être pour soi, et non pour les autres. Et ce que j'aime des blogues de Mahara, ils sont a priori privés. Je peux donc écrire, pour moi, à ma guise, pour garder des traces de mes réflexions et actions.

Puis en 2007, un nouveau type de blogue a attiré mon attention : le microblogue. Bloguer avec 140 caractères, c'est beaucoup moins contraignant quant à la qualité, quant au temps requis. Et cela me permet néanmoins de garder des traces... héhé !

Il ne m'a donc pas fallu beaucoup de temps pour réaliser le gain à utiliser Twitter.

Twitter et Facebook : ce n'est pas blanc bonnet et bonnet blanc !

Twitter est intéressant professionnellement, Facebook peut l'être personnellement. Ce sont certes deux sites phares du web 2.0, du web social, mais leur portée et leur utilisation peuvent être assez différentes.

Alors que Facebook vous demande d'accepter des amitiés, des applications tierces et agit comme principal lieu de dépôt de photos personnelles, Twitter ne vous demande pas d'accepter les gens que vous suivez ou qui vous suivent [4]. Twitter n'entrepose pas vos photos sur le web.

Les deux offrent la possibilité de décrire ce que l'ont fait (le statut de Facebook à 420 caractères ou le gazouillis de Twitter à 140 caractères) ; mais ces textes peuvent porter le message qu'on veut bien transmettre. À l'usage, on constate que les statuts Facebook sont beaucoup plus personnels alors que les tweets, selon l'individu, seront professionnels et parfois même promotionnels.

Plusieurs croient que Twitter (et dans une moindre mesure Facebook) est un concours de popularité. Pour certains (une minorité), peut-être... Pour la majorité, assurément non. Aussi, plusieurs seront intimidés par le nombre. Facebook, avec plus de 500 millions d'utilisateurs, et Twitter, avec environ 150 millions d'utilisateurs. Mais il ne faut pas. D'une part, ils n'iront pas tous voir votre profil et ne vous liront pas tous ! D'autre part, vous n'avez pas à lire les gazouillis de tous ces gens ! Plus en 2007, un nouveau type de blogue a attitie mon allentien : le microbiogue. Bloguer avec 140 caractères, c'est beaucoup moins<br>Il ne m'a donc pas failu beaucoup de temps pour réaliser le gain à utiliser Twitter.<br>Twitt

#### Donc, dans un contexte de développement professionnel, Twitter est le bon choix.

#### Je n'ai pas le temps !

Des excuses, il y en aura toujours. Du temps, tout le monde en manque.

#### Il faut commencer petit, mais voir grand.

Lire 140 caractères à la fois, ce n'est pas très exigeant. Il est donc possible de lire en diagonale une cinquantaine de gazouillis en quelques minutes à peine !

Les gazouillis qui attirent notre attention sont souvent accompagnés d'un lien. Il suffit d'ouvrir ce lien et de le placer dans nos signets à lire plus tard (avec Diigo  $[5]$ , par exemple).

D'ailleurs, cette lecture en diagonale n'entraîne aucune obligation d'action de votre part. Quelques minutes par jour pour recevoir des dizaines de ressources intéressantes, liées à notre pratique, c'est du temps bien investi ! vous n'avez pas à lire les gazouillis de lous ces gens l<br>Donc, dans un contrate de développement professionnel, Twitter est le bon choix.<br>Je n'is pas le lemps l<br>Air and pas le lemps law and policies in the product of the s

#### Des raisons liées aux compétences professionnelles

Dans la cadre de nos fonctions d'enseignant, nous devons améliorer nos compétences professionnelles. Or, le microblogage permet de rejoindre deux compétences et plusieurs de leurs composantes. Lisez ces huit énoncés en ayant en tête Twitter :

La compétence 8 : Intégrer les technologies de l'information et des communications [...]

sa composante 3 : communiquer à l'aide d'outils multimédias variés

la 4 : utiliser efficacement les TIC pour rechercher, interpréter et communiquer de l'information [...] [FGA - Montérégie]<br>
La compétence 8 : **Intégrer les technologies** de l'information et des communications [...]<br>
sa composante 3 : **Intégrer les technologies** de l'information et des communications [...]<br>
la 4 : utiliser ef

et la 5 : utiliser efficacement les TIC pour se constituer des réseaux d'échange [...]

La compétence 11 : S'engager dans une démarche individuelle et collective de développement professionnel

sa composante 2 : échanger des idées avec ses collègues quant à la pertinence de ses choix pédagogiques et didactiques

la 3 : réfléchir sur sa pratique (analyse réflexive) et réinvestir les résultats de sa réflexion dans l'action

et la 5 : Faire participer ses pairs à des démarches de recherche liées à la maîtrise des compétences visées [...]

Pour chacun de ces énoncés, le microblogage est une possible solution ! Eh oui, voilà donc huit bonnes raisons pour commencer à gazouiller. Vous en voulez d'autres ? Je vous invite à lire l'excellent article de mon collègue montérégien récitiste du secteur jeune, Dominic Gagné, intitulé Devriez-vous gazouiller sur Twitter ?

EnDirect ou Twitter

Twitter est LE site de microblogage au monde. On le trouve à www.twitter.com et il est simple de se créer un compte. Vous pouvez consulter l'article du RECIT du domaine des langues à http://www.domainelangues.qc.ca/blo...; on y trouve plusieurs capsules vidéos explicatives très bien conçues.

EnDirect, c'est un service québécois offert par le service national du RECIT MST, basé sur un logiciel libre, qui permet de faire l'équivalent de ce que l'on fait dans Twitter. On le trouve à http://recit.org/endirect/. C'est un service pour la communauté québécoise d'intervenants en éducation seulement. On ne peut y participer que sur invitation ? Faites-

moi signe si vous êtes intéressés. Vous pouvez consulter l'aide en ligne de EnDirect pour obtenir de plus amples renseignements sur ce service (à http://recit.org/endirect/doc/help.

Les avantages d'utiliser Twitter ?

Le nombre (élevé d'utilisateurs).

▶ La diversité des informations.

Les avantages d'utiliser EnDirect ?

Le nombre (limité d'utilisateurs, rendant l'utilisation plus intime bien que le tout demeure public).

La convergence des intérêts vers l'éducation.

Notez que le « ou » du titre de l'article est inclusif. Il est possible d'utiliser les deux services (Twitter et EnDirect).

Stratégie gagnante : y allez en étapes

En préalable, il faut nécessairement avoir un compte (dans Twitter ou dans EnDirect).

1. Choisissez un outil Les gazouilleurs sont peu nombreux à microbloguer directement à partir du site web. La plupart utiliseront un logiciel dédié à cette action.

J'utilise personnellement TweetDeck mais il en existe plusieurs autres [6].

2. Abonnez-vous à certaines personnes (ou certaines listes) Abonnez-vous aux personnes que vous connaissez qui gazouillent.

Vous pouvez aussi vous abonner à quelques listes, par exemple :

**Les conseillers FGA du RECIT** 

Les conseillers des services nationaux du RECIT

Les conseillers des services locaux du RECIT Ouais, je sais ça semble être de l'autopromotion... mais vous y trouverez votre compte, c'est garanti.

Finalement, vous pouvez consulter les abonnés de certaines personnes.

3. Faites la lecture en diagonale des gazouillis Prenez quelques minutes par jour pour lire en diagonale du fil des gazouillis.

Familiarisez-vous avec les expressions utilisées et consultez ce petit glossaire.

4. Passer à l'écriture Puis, passez à l'écriture en gazouillant une information intéressante sur vous ou sur ce que vous faites. Ou mieux encore, Retwittez un gazouillis que vous avez trouvé intéressant.

5. de petit à grand Mon meilleur conseil, je le sers en formation Moodle, en formation avec le TBI et maintenant, pour vous, avec le microblogage : commencez petit mais voyez grand.

Conclusion

Persévérez. Vous ne verrez peut-être pas la plus-value immédiatement. Mais ce n'est pas une raison pour abandonner. Je vous le dis, Twitter peut vous apporter beaucoup, vraiment beaucoup. in Les <u>conseillers GGA un RECOT</u><br>
Il Les <u>conseillers des services nationaux du RECIT</u><br>
Dues conseillers des services locaux du RECIT Quals, je sais ça semble être de l'autopromotion... mais vous y trouverez votre compte

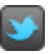

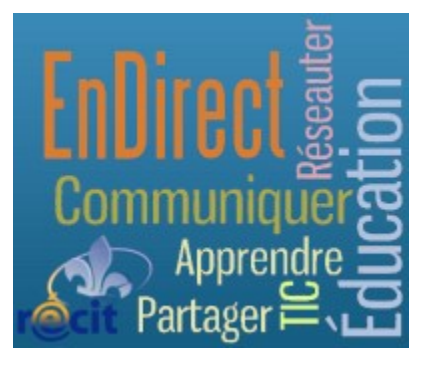

- [1] Vous pouvez lire à ce sujet l'article Se tenir informé avec les fils RSS.
- [2] Si vous ne connaissez pas le terme, veuillez lire les articles microblogage et Twitter sur Wikipedia. http://www.fgamonteregie.qc.ca/spip.php?rubrique230<br>[1] Vous pouvez lire à ce sujet l'article <u>Se tenir informé avec les fils RSS</u>.<br>[2] Si vous ne connaissez pas le terme, veuillez lire les articles <u>microblogage</u> et <u>Twit</u>
	- [3] Si vous ne connaissez pas Mahara, lisez cet article.
	- [4] Bien qu'il soit possible de bloquer certaines personnes.
	- [5] Vous ne connaissez pas Diigo ? Lisez cet article.
	- [6] Vous pouvez lire cet article (en anglais) qui recense en 2009 les 20 meilleures applications pour Twitter.

Nétiquette

#### Avant d'envoyer un message

Posez-vous ces quelques questions avant de cliquer sur le bouton Envoyer :

Avez-vous relu votre texte ? Sont-ce les bons destinataires ? Y a-t-il un sujet révélateur ? Avez-vous relu votre texte ? Est-il trop long ? Est-il exempt de fautes ? Y a-t-il votre bloc signature ? Devrait-il y avoir une pièce jointe ? Avez-vous relu votre texte ?

Ça y est, vous pouvez envoyer ! :-)

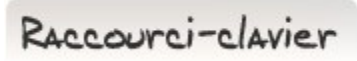

### [Touche Windows] + [D] : voir le bureau

J'utilise souvent le bureau comme espace temporaire pour entreposer des documents à lire ou à travailler. Il m'arrive donc d'avoir à retourner rapidement sur le bureau. Éviter de prendre la souris et voyez votre bureau avec le raccourci-clavier [Win]+[d] (pour desktop) !

Drag to outliner or Upload Close **Close Close Close Close Close** Drag to outliner or Upload<br>Close<br> $\footnotesize$